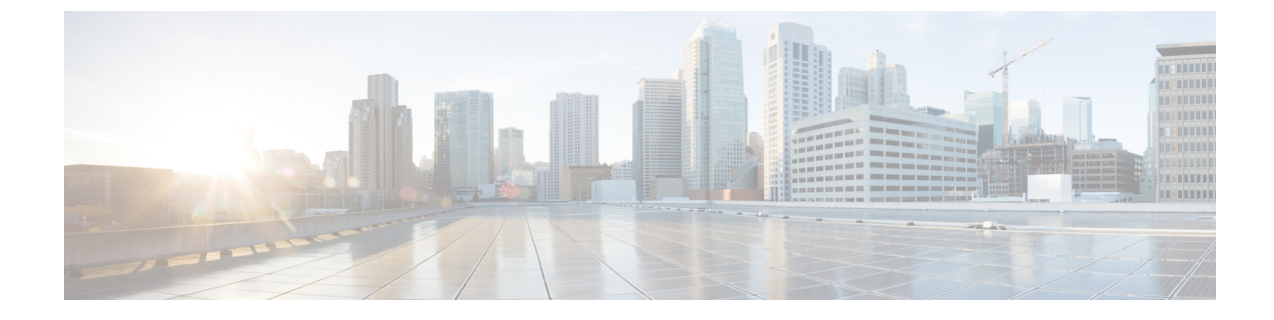

## 概要

## • 概要 (1 ページ)

概要

Cisco Intersight マネージド モード (IMM) 移行ツールは、既存の Cisco UCS Manager (UCSM) および Cisco UCS Central インフラストラクチャの構成属性を複製し、既存 のサービスプロファイル テンプレートを IMM サーバー プロファイル テンプレートに 変換して IMM での新しいサーバーの展開を加速することにより、新しい IMM 展開を ブートストラップするのに役立ちます。

IMM 移行ツール リリース 3.0.1 以降では、物理サーバーがサーバー プロファイルから 取得する構成識別子を保持するためのサポートを提供します。これらには、IP アドレ ス、MACアドレス、IQN、UUID、WWNN、およびWWPNが含まれます。このサポー トにより、UCS Manager/Central から IMM へのサービスプロファイルの移行が可能に なります。

IMM 移行ツール、リリース 4.0.1 以降で、ソフトウェア レポジトリ機能を使用して、 オペレーティングシステムをインストールし、サーバーのファームウェアをアップグ レードします。

IMM 移行ツールは、次の機能を提供します。

- **1.** Cisco UCS Manager ドメインのハードウェアの互換性を検証する機能。
- **2.** 実行中の UCS Manager ドメインまたは UCS Central インスタンスから構成全体を 取得します。
- **3.** 構成のどの部分が Intersight で使用できるかを検証する機能。
- **4.** UCS Manager または UCS Central 構成属性の IMM への変換を実行します。
	- UCSManagerドメインの実行構成の変換は、主に2つの部分で行われます(構 成変換の各セクションを選択的に有効 / 無効にすることができます)。

概要

- VLAN / VLAN グループ / VSAN、ポート ロール、QoS、および管理設定 (NTP / DNS / SNMP / SYSLOG)を含む UCS Manager ドメインのファブ リック構成を変換します。
- UCS Manager ドメインからのサービスプロファイルおよびサービスプロ ファイル テンプレートと関連するすべてのポリシーを可能な限り変換し ます。
- UCS Central インスタンスの実行構成の変換は、主に 次のように行われます (構成変換の各セクションを選択的に有効 / 無効にすることができます)。
	- UCS Central インスタンスからのサービスプロファイルおよびサービスプ ロファイル テンプレートと関連するすべてのポリシーを可能な限り変換 します。

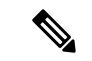

- UCS Central のファブリック構成の変換は、対応する UCS Managerドメインのファブリック変換を実行することで実 現できます。 (注)
	- IMM移行ツール、リリース3.1.1以降は、さまざまなプール、ポリシー、 およびプロファイル/テンプレートに割り当てられる UCS Central タグの 変換をサポートします。
- **5.** ドメインが UCS Manager または UCS Central から IMM に変換されるときに、ハー ドウェアと構成の互換性の概要を取得するために使用できるIMM準備レポートの 生成。

Cisco UCS Central は複数の UCS Manager ドメインに登録できるため、ハードウェアの 互換性はUCS Managerドメインに対してのみ使用でき、UCSCentralインスタンス自体 には使用できません。 (注)

IMM 準備レポートには、次の情報が表示されます。

- IMM に移行するための UCS Manager または UCS Central デバイスの準備の概 要を示す変換スコアと全体的な概要。
- 変換されたオブジェクトやツールが変換できなかったオブジェクトなど、構 成ごとの詳細情報。
- **6.** 2 つの Intersight アカウント間での構成属性のクローン作成。

IMM 移行ツール 3.0.1 では、Intersight アカウントを別の Intersight アカウントにク ローン作成できます。この機能は、SaaS および仮想アプライアンス アカウントで サポートされています。すべてのスタンドアロンおよびIMMサーバーに関連する プール/ポリシー/プロファイル/テンプレートを複製できます。

IMM 移行ツール 3.1.1 以降から、すべての UCS サーバ プロファイルで割り当てら れた ID を保存しながら Intersight アカウントをクローニングできます。

IMM移行ツール4.0.1以降から、Intersightアカウント間でクローニングしサーバー プロファイルを選択して、選択されたクローニングを実行できます。

**7.** 送信元 UCS 組織を接続先 Intersight 組織にマッピングします。

IMM 移行ツール リリース 3.0.1 以降は、組織のマッピングを行う機能を提供しま す。この新機能により、UCS Manager/Central から Intersight への組織の変換をより 柔軟に制御できます。1 対 1 または多対 1 のマッピングを通じて、接続先 Intersight 組織を選択するか、送信元UCS組織に必要な新しい接続先Intersight組織を追加で きます。

**8.** ソフトウェア レポジトリとしてツールの使用

IMM 移行ツール、リリース 4.0.1 以降から、ISO 画像またはファームウェア パッ ケージをホストできるソフトウェア リポジトリ機能が含まれています。これを活 用し、UCS サーバーでオペレーティング システムのインストールまたはファーム ウェア アップグレードを簡単に実行できます。

UCSM ドメインに HyperFlex クラスタが展開されている場合は、IMM に移行しないで ください。HyperFlex サーバーは現在、IMM でサポートされていません。 (注)

概要

 $\mathbf I$ 

**4**

翻訳について

このドキュメントは、米国シスコ発行ドキュメントの参考和訳です。リンク情報につきましては 、日本語版掲載時点で、英語版にアップデートがあり、リンク先のページが移動/変更されている 場合がありますことをご了承ください。あくまでも参考和訳となりますので、正式な内容につい ては米国サイトのドキュメントを参照ください。